# Εισαγωγή στη Ρομποτική 5. Σχεδιασμός τροχιάς

Π. ΑΣΒΕΣΤΑΣ E-Mail: [pasv@uniwa.gr](mailto:pasv@uniwa.gr)

# Εισαγωγή

- **Τροχιά τελικού επενεργητή**: οι θέσεις από τις οποίες διέρχεται ο τελικός επενεργητής, ξεκινώντας από ένα αρχικό σημείο για να καταλήξει σε ένα τελικό σημείο στον χώρο.
- Η θέση  $(x, y, z)$  του τελικού επενεργητή μεταβάλλεται με τον χρόνο:

$$
\bullet x = x(t)
$$

$$
y = y(t)
$$

$$
\bullet z=z(t)
$$

• Κάτοψη της διαδρομής στο επίπεδο  $x - y$  του τελικού επενεργητή ενός απλού βραχίονα για την αποφυγή δύο εμποδίων

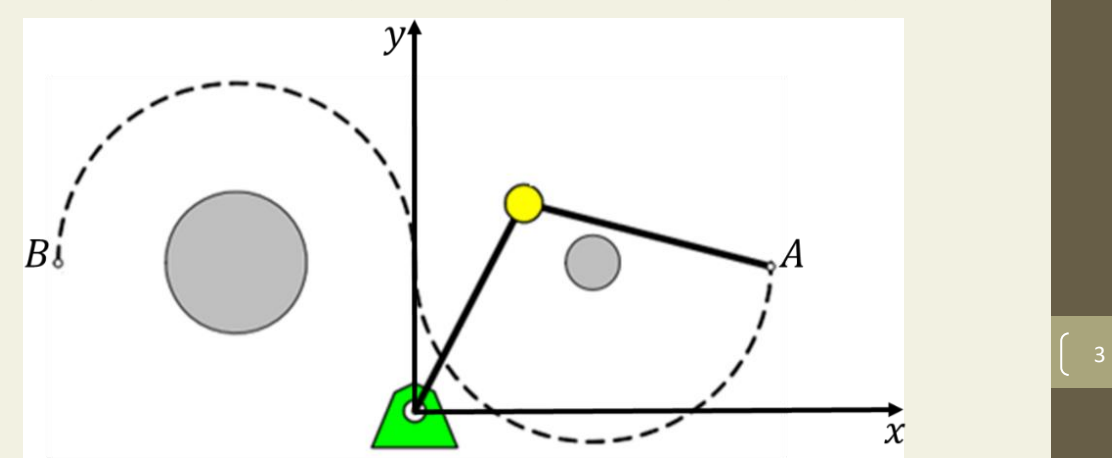

# Εισαγωγή

- **Γραμμική Ταχύτητα**:
	- Μεταβολή της θέσης στη μονάδα του χρόνου.
	- Μαθηματικά, δίνεται από τη χρονική παράγωγο **1 ης τάξης** της θέσης.
- **Επιτάχυνση**:
	- Μεταβολή της ταχύτητας στη μονάδα του χρόνου.
	- Μαθηματικά, δίνεται από τη χρονική παράγωγο 1<sup>ης</sup> τάξης της ταχύτητας ⇔ χρονική παράγωγος **2 ης τάξης** της θέσης.

- Ορισμός γραμμικής ταχύτητας:
	- $\cdot$  κατά μήκος του άξονα  $x$ :  $\dot{x}(t) = \frac{dx(t)}{dt}$  $dt$
	- $\cdot$  κατά μήκος του άξονα  $y$ :  $\dot{y}(t) = \frac{dy(t)}{dt}$  $dt$
	- $\cdot$  κατά μήκος του άξονα z:  $\dot{z}(t) = \frac{dz(t)}{dt}$  $dt$
- Ορισμός επιτάχυνσης:
	- $\cdot$  κατά μήκος του άξονα  $x$ :  $\ddot{x}(t) = \frac{d^2x(t)}{dt^2}$  $dt^2$
	- $\cdot$  κατά μήκος του άξονα  $y$ :  $\ddot{y}(t) = \frac{d^2y(t)}{dt^2}$  $dt^2$
	- $\cdot$  κατά μήκος του άξονα  $z$ :  $\ddot{z}(t) = \frac{d^2 z(t)}{dt^2}$  $dt$ 2 and  $\sim$  5 and 5 and 5 and 5 and 5 and 5 and 5 and 5 and 5 and 5 and 5 and 5 and 5 and 5 and 5

#### Παράδειγμα 5-1

**Έστω ένας βραχίονας που κινείται στο επίπεδο** − **(δηλαδή**  $z(t) = 0$  κάθε χρονική στιγμή) με  $x(t) = 20t^3 - 30t^2 + 4$  και  $y(t) = 9t^3 - 9t^2 + 6$ , όπου η χρονική μεταβλητή  $t$  είναι σε **δευτερόλεπτα και οι συντεταγμένες σε εκατοστά. Να υπολογιστούν η ταχύτητα και η επιτάχυνση τη χρονική στιγμή 0,5 .**

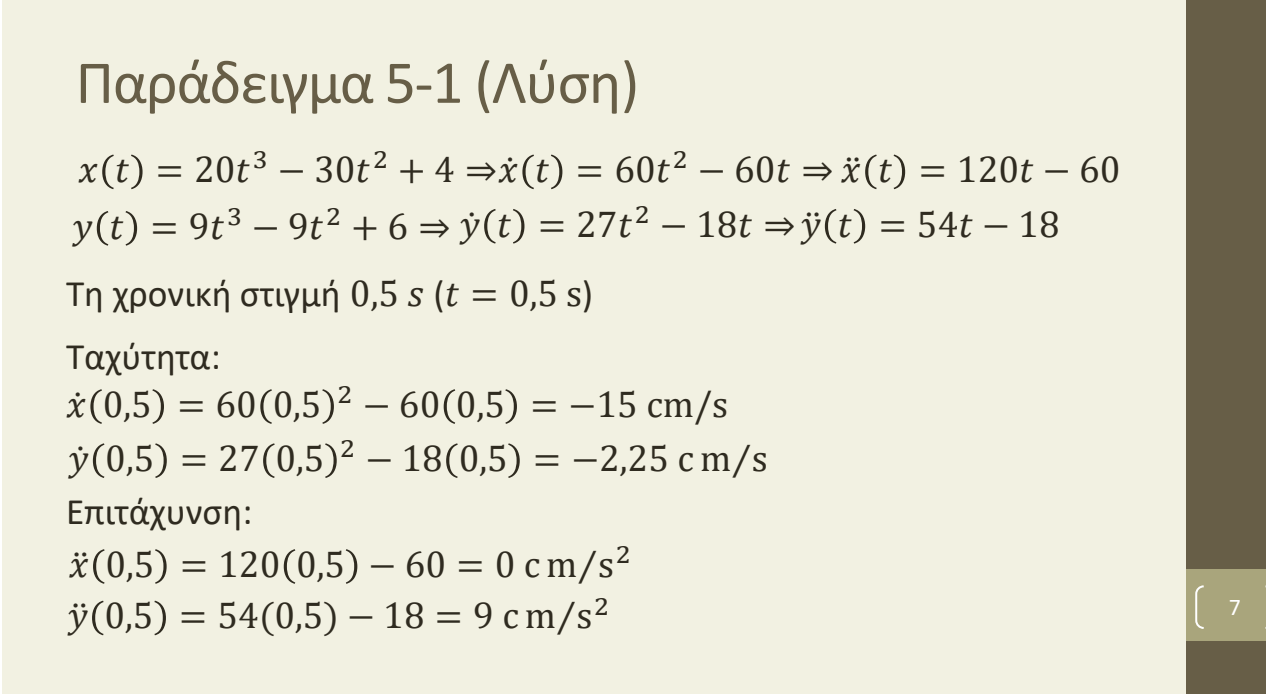

- **Σχεδιασμός τροχιάς**: *εύρεση συναρτήσεων που περιγράφουν πως μεταβάλλονται με τον χρόνο οι τρεις συντεταγμένες*  $(x, y, z)$ *του τελικού επενεργητή*.
- Δεδομένα:
	- **1. Διάρκεια κίνησης**
	- **2. Αρχικές συνθήκες**: αρχικό και τελικό σημείο και (προαιρετικά) ταχύτητα και επιτάχυνση στα σημεία αυτά.
	- **3. Μορφή τροχιάς**: καθορίζεται εάν η τροχιά θα είναι ευθύγραμμη, καμπυλόγραμμη ή αν ο τελικός επενεργητής θα πρέπει να περάσει από συγκεκριμένα ενδιάμεσα σημεία.

- Συμβολισμοί:
	- Χρονική διάρκεια κίνησης: T (θεωρείται ότι η κίνηση ξεκινάει τη στιγμή 0 s)
	- Συντεταγμένες αρχικού σημείου:  $(x_0, y_0, z_0)$
	- Συντεταγμένες τελικού σημείου:  $(x_T, y_T, z_T)$
	- Ταχύτητα στο αρχικό σημείο:  $(\dot{x}_0, \dot{y}_0, \dot{z}_0)$
	- Ταχύτητα στο τελικό σημείο:  $(\dot{x}_T, \dot{y}_T, \dot{z}_T)$
	- Επιτάχυνση στο αρχικό σημείο:  $(\ddot{x}_0, \ddot{y}_0, \ddot{z}_0)$
	- Επιτάχυνση στο τελικό σημείο: (ሷ, ሷ, ሷ) <sup>9</sup>

# Ευθύγραμμη τροχιά

- Είναι γνωστά δεδομένα στις δύο οριακές θέσεις (αρχικό και τελικό σημείο και προαιρετικά ταχύτητα, επιτάχυνση σε αυτά)
- Εξίσωση ευθείας στις 3 διαστάσεις:

$$
y = y_0 + \frac{y_T - y_0}{x_T - x_0} (x - x_0)
$$

$$
z = z_0 + \frac{z_T - z_0}{x_T - x_0} (x - x_0)
$$

• Εάν εξαχθεί η χρονική συνάρτηση  $x(t)$ , τότε με χρήση των προηγούμενων σχέσεων θα προκύψουν και οι  $y(t)$  και  $z(t)$ .

# Ευθύγραμμη τροχιά – Αρχικό και τελικό σημείο γνωστά

- Δίνονται  $(x_0, y_0, z_0)$  και  $(x_T, y_T, z_T)$ .
- Η χρονική συνάρτηση  $x(t)$  επιλέγεται να έχει πολυωνυμική μορφή.
- Αφού είναι γνωστές δύο τιμές, επιλέγουμε ένα πολυώνυμο 1 ου βαθμού:

$$
x(t) = a_1 t + a_0
$$

• Οι συντελεστές  $\alpha_0$ ,  $\alpha_1$  προσδιορίζονται από τις αρχικές συνθήκες:

 $x(0) = x_0$  $x(T) = x_T$ 

Ευθύγραμμη τροχιά – Αρχικό και τελικό σημείο γνωστά

$$
x(0) = x_0 \Rightarrow a_0 = x_0
$$
  

$$
x(T) = x_T \Rightarrow a_1 T + a_0 = x_T \Rightarrow a_1 = \frac{x_T - x_0}{T}
$$
  

$$
x(t) = \frac{x_T - x_0}{T}t + x_0
$$
  

$$
y = y_0 + \frac{y_T - y_0}{x_T - x_0}(x - x_0) \Rightarrow y(t) = \frac{y_T - y_0}{T}t + y_0
$$
  

$$
z = z_0 + \frac{z_T - z_0}{x_T - x_0}(x - x_0) \Rightarrow z(t) = \frac{z_T - z_0}{T}t + z_0
$$

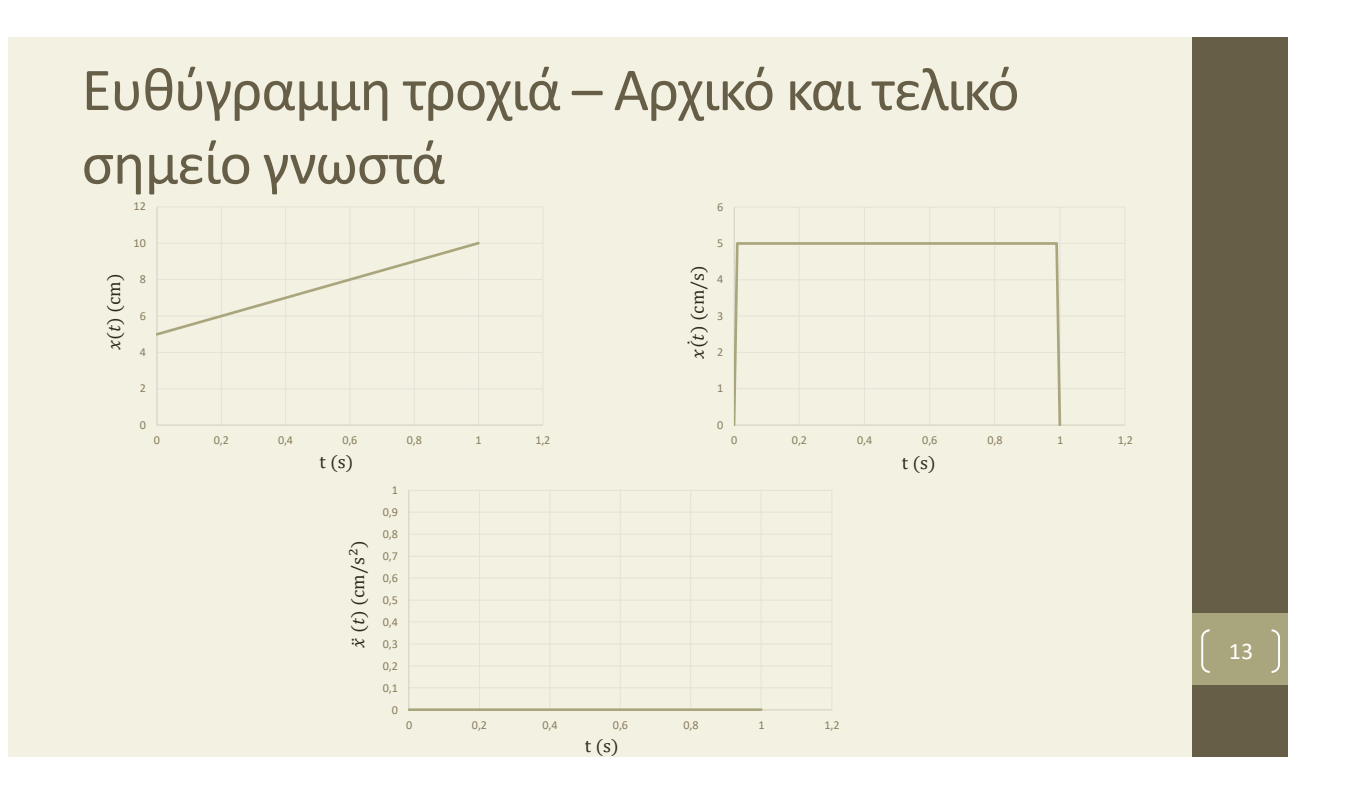

#### Παράδειγμα 5-2

**O τελικός επενεργητής ενός βραχίονα κινείται αποκλειστικά στο επίπεδο** − **. Το αρχικό σημείο έχει συντεταγμένες (10,0,0) και το τελικό σημείο έχει συντεταγμένες (0,10,0). Η διάρκεια της κίνησης είναι . Να βρεθεί η χρονική συνάρτηση για κάθε συντεταγμένη του τελικού επενεργητή χρησιμοποιώντας πολυώνυμα 1 ου βαθμού.**

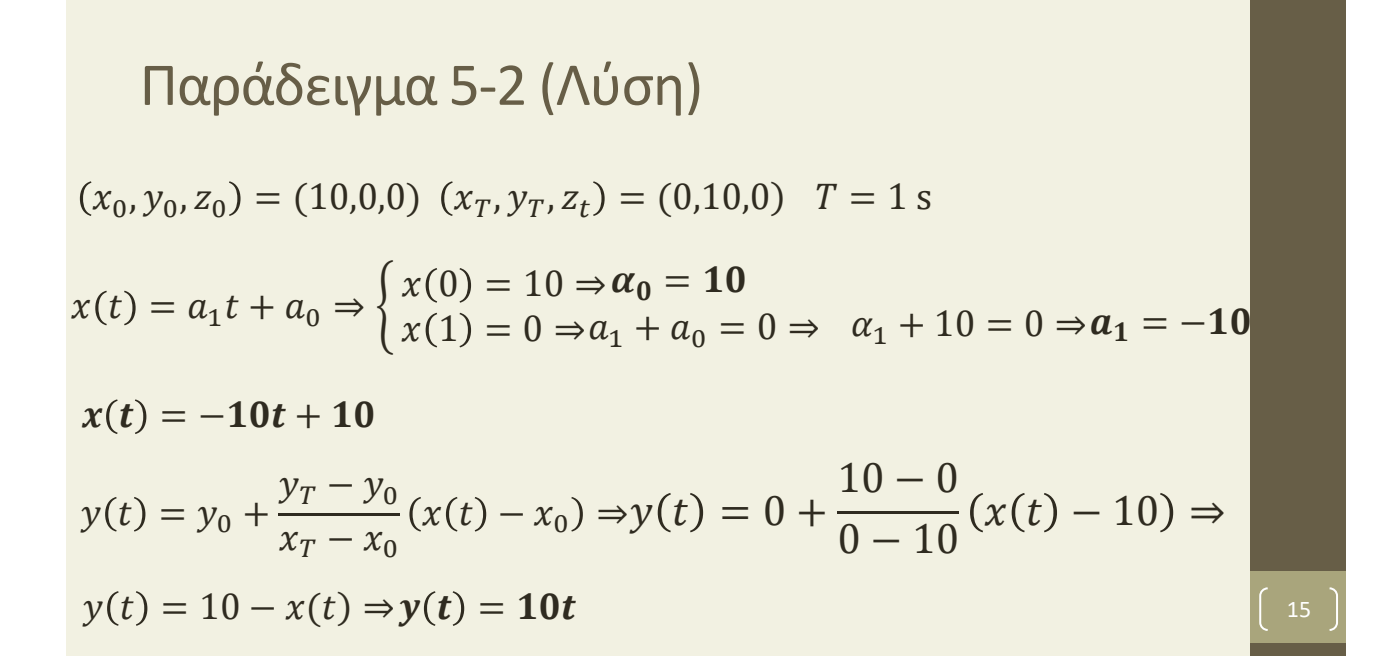

# Ευθύγραμμη τροχιά – Αρχικό,τελικό σημείο και ταχύτητες γνωστά

- Δίνονται  $(x_0, y_0, z_0)$ ,  $(x_T, y_T, z_T)$ ,  $(\dot{x}_0, \dot{y}_0, \dot{z}_0)$  και  $(\dot{x}_T, \dot{y}_T, \dot{z}_T)$ .
- Η χρονική συνάρτηση  $x(t)$  επιλέγεται να έχει πολυωνυμική μορφή.
- Αφού είναι γνωστές 4 τιμές, επιλέγουμε ένα πολυώνυμο 3 ου βαθμού:

$$
x(t) = a_3 t^3 + a_2 t^2 + a_1 t + a_0
$$

• Η ταχύτητα θα είναι:

$$
\dot{x}(t) = 3a_3t^2 + 2a_2t + a_1
$$

# Ευθύγραμμη τροχιά – Αρχικό,τελικό σημείο και ταχύτητες γνωστά

$$
x(t) = a_3 t^3 + a_2 t^2 + a_1 t + a_0
$$
  

$$
\dot{x}(t) = 3a_3 t^2 + 2a_2 t + a_1
$$

$$
t=0:
$$

$$
x(0) = x_0 \Rightarrow \alpha_0 = x_0
$$
  

$$
\dot{x}(0) = \dot{x}_0 \Rightarrow \alpha_1 = \dot{x}_0
$$

$$
t = T:
$$
  
\n
$$
x(T) = x_T \Rightarrow a_3 T^3 + a_2 T^2 + a_1 T + a_0 = x_T \Rightarrow T^3 a_3 + T^2 a_2 = x_T - x_0 - \dot{x}_0 T
$$
  
\n
$$
\dot{x}(T) = \dot{x}_T \Rightarrow 3a_3 T^2 + 2a_2 T + a_1 = \dot{x}_T \Rightarrow 3T^2 a_3 + 2T a_2 = \dot{x}_T - \dot{x}_0
$$

$$
\alpha_2 = \frac{3(x_T - x_0) - (x_T + 2x_0)T}{T^2} \qquad \alpha_3 = \frac{-2(x_T - x_0) + (x_T + x_0)T}{T^3}
$$

Ευθύγραμμη τροχιά – Αρχικό,τελικό σημείο και ταχύτητες γνωστά

• Elδική περίπτωση: 
$$
\dot{x}_0 = \dot{x}_T = 0
$$
  
\n $\alpha_0 = x_0$   
\n $\alpha_1 = 0$   
\n $\alpha_2 = -\frac{3(x_0 - x_T)}{T^2}$   
\n $\alpha_3 = \frac{2(x_0 - x_T)}{T^3}$   
\n $x(t) = 2(x_0 - x_T)\frac{t^3}{T^3} - 3(x_0 - x_T)\frac{t^2}{T^2} + x_0$ 

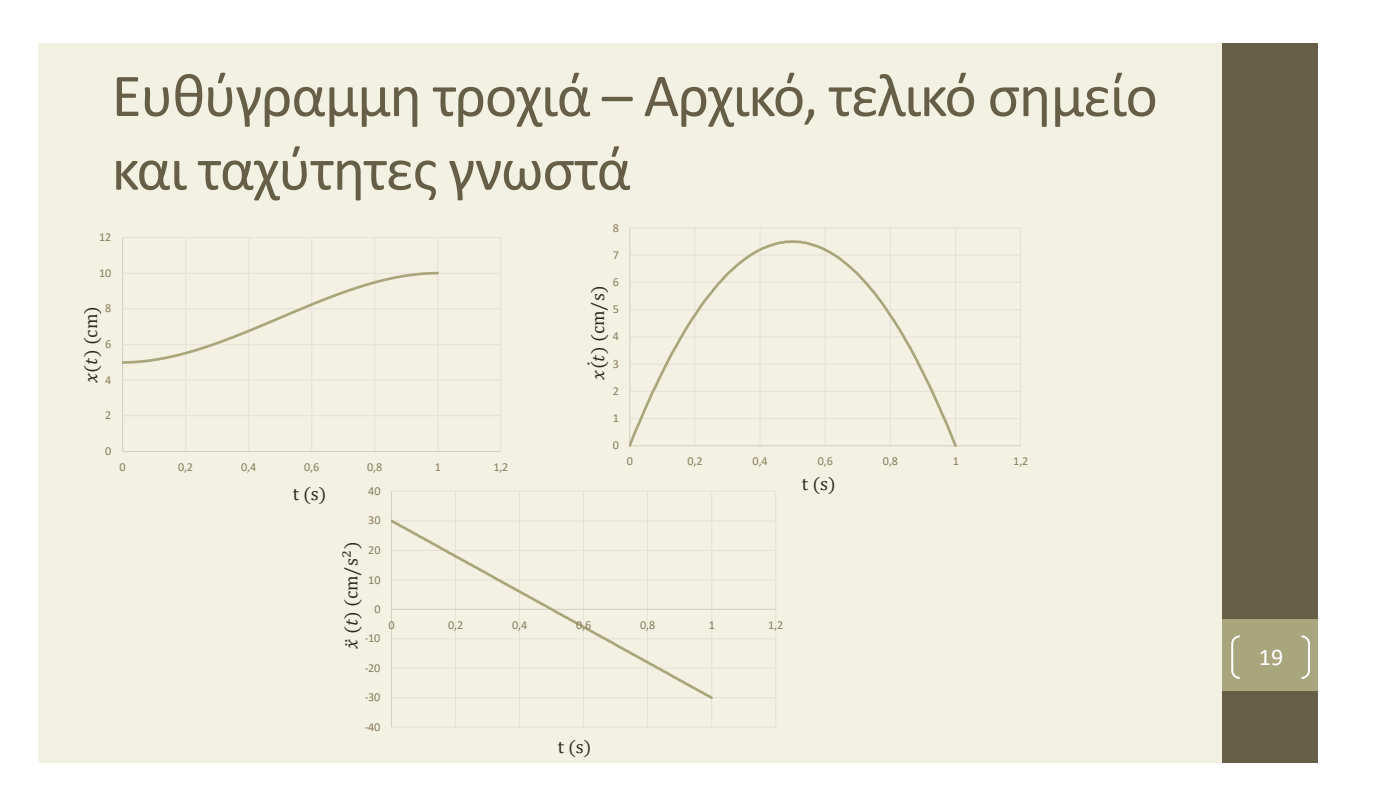

#### Παράδειγμα 5-3

**O τελικός επενεργητής ενός βραχίονα κινείται αποκλειστικά στο επίπεδο** − **. Το αρχικό σημείο έχει συντεταγμένες (10,0,0) και το τελικό σημείο έχει συντεταγμένες (0,10,0). Η ταχύτητα στα δύο σημεία είναι μηδενική και η διάρκεια της κίνησης είναι . Να βρεθεί η χρονική συνάρτηση για κάθε συντεταγμένη του τελικού επενεργητή χρησιμοποιώντας πολυώνυμα 3 ου βαθμού.**

#### Παράδειγμα 5-3 (Λύση)

 $(x_0, y_0, z_0) = (10, 0, 0) (x_T, y_T, z_t) = (0, 10, 0)$   $T = 1$  s  $x(t) = a_3 t^3 + a_2 t^2 + a_1 t + a_0$   $\dot{x}(t) = 3a_3 t^2 + 2a_2 t + a_1$  $t = 0$  s:  $t = 1$  s:  $x(0) = 10 \Rightarrow \alpha_0 = 10$   $\dot{x}(0) = 0 \Rightarrow \alpha_1 = 0$  $x(t) = a_3 t^3 + a_2 t^2 + 10$   $\dot{x}(t) = 3a_3 t^2 + 2a_2 t$  $x(1) = 0 \Rightarrow a_3 + a_2 + 10 = 0 \Rightarrow a_3 + a_2 = -10$  $\dot{x}(1) = 0 \Rightarrow 3a_3 + 2a_2 = 0$  $\begin{cases} \frac{\alpha_2}{\alpha_2} = -30 \\ \frac{\alpha_2}{\alpha_2} = 20 \end{cases}$  $\alpha_3 = 20$  $(\dot{x}_0, \dot{y}_0, \dot{z}_0) = (0,0,0) \ (\dot{x}_T, \dot{y}_T, \dot{z}_T) = (0,0,0)$ 

$$
\begin{aligned}\n\text{Re}(x) &= 20 \alpha_2 = -30 \alpha_1 = 0 \alpha_0 = 10 \\
x(t) &= a_3 t^3 + a_2 t^2 + a_1 t + a_0 \Rightarrow x(t) = 20t^3 - 30t^2 + 10 \\
y(t) &= y_0 + \frac{y_T - y_0}{x_T - x_0} (x(t) - x_0) \Rightarrow y(t) = 0 + \frac{10 - 0}{0 - 10} (x(t) - 10) \Rightarrow \\
y(t) &= 10 - x(t) \Rightarrow y(t) = -20t^3 + 30t^2\n\end{aligned}
$$

# Ευθύγραμμη τροχιά – Αρχικό,τελικό σημείο ταχύτητες και επιταχύνσεις γνωστά

- Δίνονται  $(x_0, y_0, z_0)$ ,  $(x_T, y_T, z_T)$ ,  $(\dot{x}_0, \dot{y}_0, \dot{z}_0)$ ,  $(\dot{x}_T, \dot{y}_T, \dot{z}_T)$ ,  $(\ddot{x}_0, \ddot{y}_0, \ddot{z}_0)$  και  $(\ddot{x}_T, \ddot{y}_T, \ddot{z}_T)$ .
- Η χρονική συνάρτηση  $x(t)$  επιλέγεται να έχει πολυωνυμική μορφή.
- Αφού είναι γνωστές 6 τιμές, επιλέγουμε ένα πολυώνυμο 5 ου βαθμού:

 $x(t) = \alpha_5 t^5 + a_4 t^4 + a_3 t^3 + a_2 t^2 + a_1 t + a_0$ 

• Η ταχύτητα θα είναι:

 $\dot{x}(t) = 5a_5t^4 + 4\alpha_4t^3 + 3a_3t^2 + 2a_2t + a_1$ 

• Η επιτάχυνση θα είναι:

 $\ddot{x}(t) = 20a_5t^3 + 12a_4t^2 + 6a_3t + 2a_2$ 

# Ευθύγραμμη τροχιά – Αρχικό,τελικό σημείο ταχύτητες και επιταχύνσεις γνωστά

• Πρέπει να ισχύει ότι:

 $x(0) = x_0$  $\dot{x}(0) = \dot{x}_0$  $\ddot{x}(0) = \ddot{x}_0$  $x(T) = x_T$  $\dot{x}(T) = \dot{x_T}$  $\ddot{x}(T) = \ddot{x_T}$ 

• Από τις 3 πρώτες σχέσεις παίρνουμε ότι:

 $\alpha_0 = x_0$  $a_1 = \dot{x}_0$  $a_2 = 0.5\ddot{x}_0$ 

# Ευθύγραμμη τροχιά – Αρχικό,τελικό σημείο ταχύτητες και επιταχύνσεις γνωστά

• Από τις υπόλοιπες 3 σχέσεις, προκύπτει ένα σύστημα 3 εξισώσεων με 3 αγνώστους και επιλύοντας το σύστημα έχουμε:

$$
\alpha_3 = -\frac{1}{2T^3} (20x_0 - 20x_T + 12T\dot{x}_0 + 8T\dot{x}_T + 3T^2\ddot{x}_0 - T^2\ddot{x}_T)
$$
  
\n
$$
\alpha_4 = \frac{1}{2T^4} (30x_0 - 30x_T + 16T\dot{x}_0 + 14T\dot{x}_T + 3T^2\ddot{x}_0 - 2T^2\ddot{x}_T)
$$
  
\n
$$
\alpha_5 = -\frac{1}{2T^5} (12x_0 - 12x_T + 6T\dot{x}_0 + 6T\dot{x}_T + T^2\ddot{x}_0 - T^2\ddot{x}_T)
$$

# Ευθύγραμμη τροχιά – Αρχικό,τελικό σημείο ταχύτητες και επιταχύνσεις γνωστά

:

• Ειδική περίπτωση: 
$$
\dot{x}_0 = \dot{x}_T = 0
$$
 m/s,  $\ddot{x}_0 = \ddot{x}_T = 0$  m/s<sup>2</sup>

$$
\alpha_0 = x_0
$$
  
\n
$$
\alpha_1 = 0
$$
  
\n
$$
\alpha_2 = 0
$$
  
\n
$$
\alpha_3 = -\frac{10}{T^3}(x_0 - x_T)
$$
  
\n
$$
\alpha_4 = \frac{15}{T^4}(x_0 - x_T)
$$
  
\n
$$
\alpha_5 = -\frac{6}{T^5}(x_0 - x_T)
$$
  
\n
$$
x(t) = -6(x_0 - x_T)\frac{t^5}{T^5} + 15(x_0 - x_T)\frac{t^4}{T^4} - 10(x_0 - x_T)\frac{t^3}{T^3} + x_0
$$

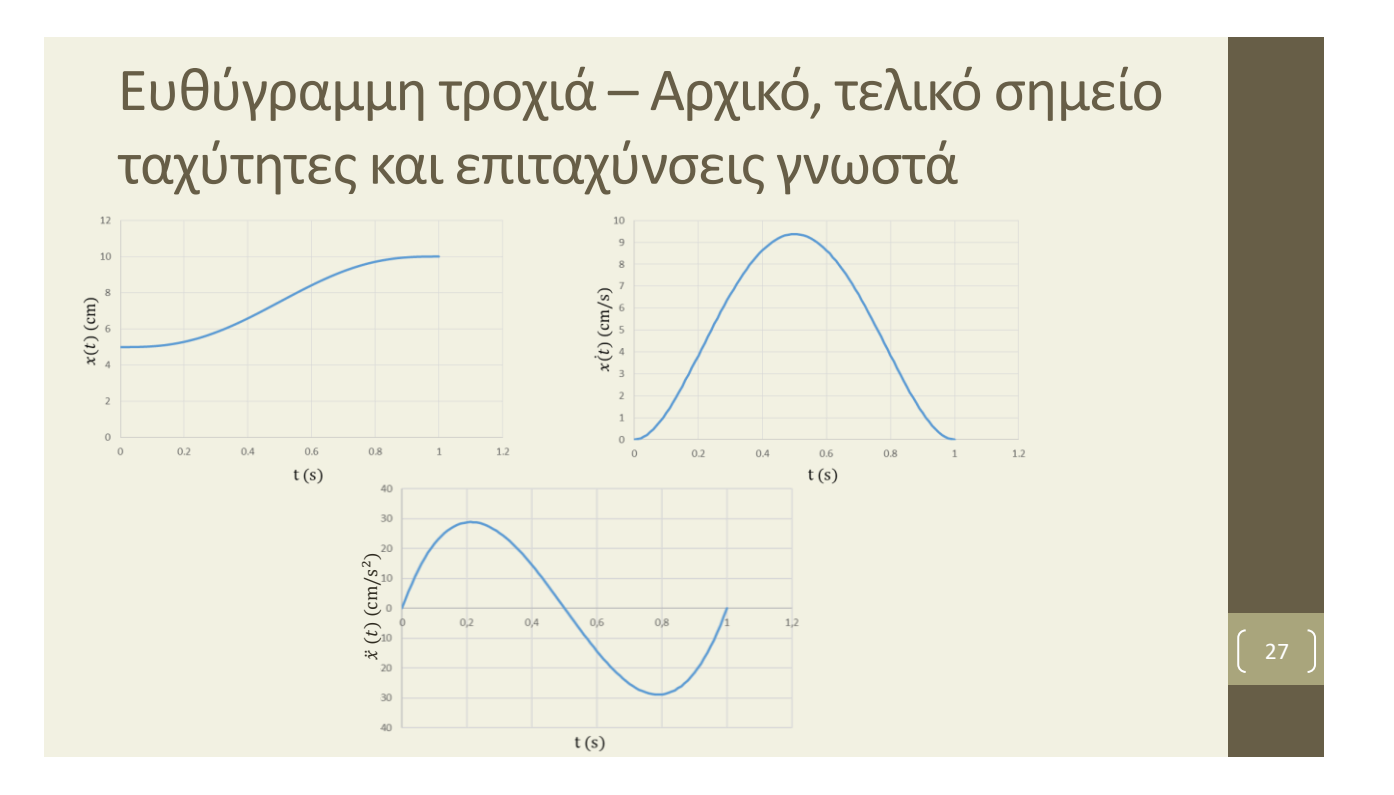

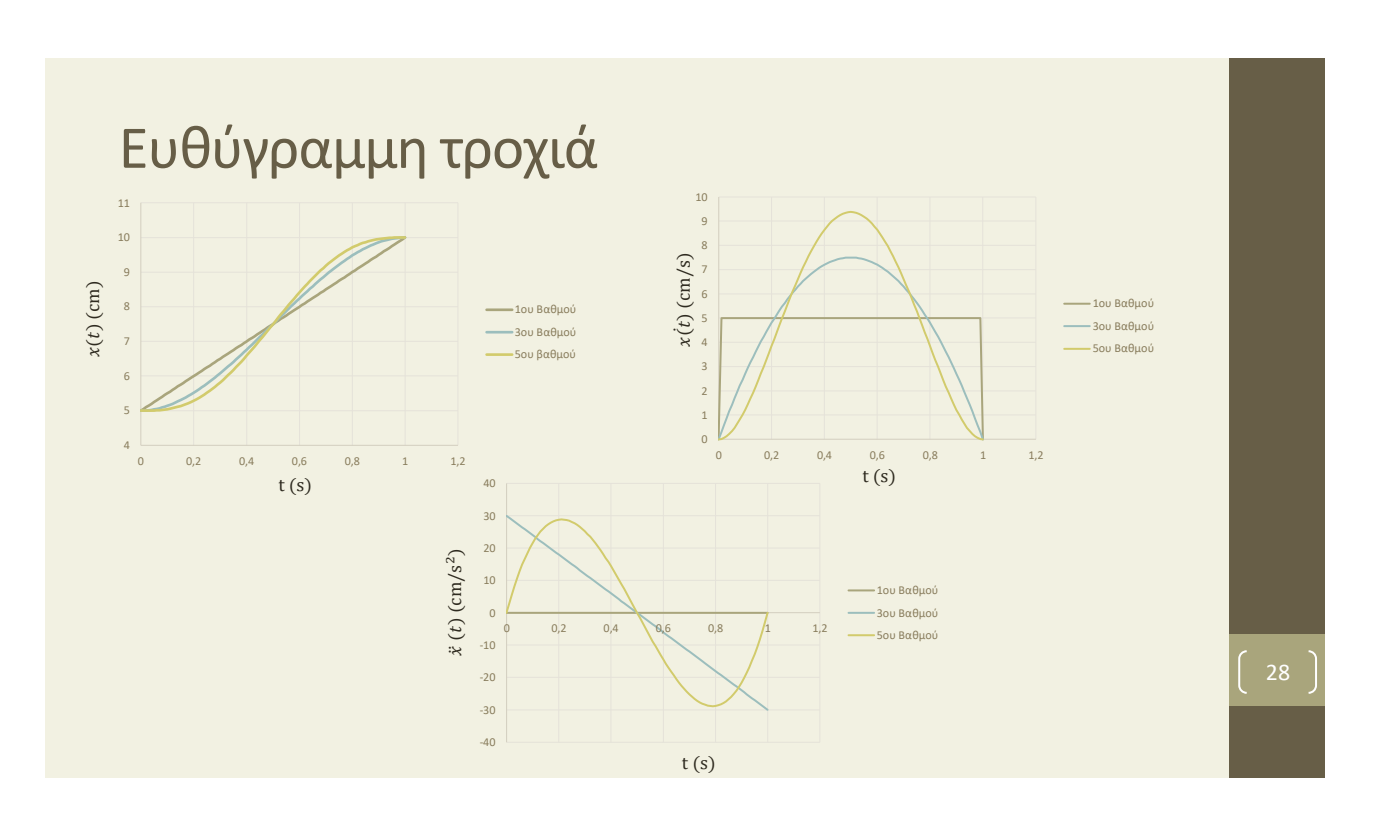

#### Παράδειγμα 5-4

**O τελικός επενεργητής ενός βραχίονα κινείται αποκλειστικά στο επίπεδο** − **. Το αρχικό σημείο έχει συντεταγμένες (10,0,0) και το τελικό σημείο έχει συντεταγμένες (0,10,0). Η ταχύτητα και η επιτάχυνση στα δύο σημεία είναι μηδενικές και η διάρκεια της κίνησης είναι . Να βρεθεί η χρονική συνάρτηση για κάθε συντεταγμένη του τελικού επενεργητή χρησιμοποιώντας πολυώνυμα 5 ου βαθμού.**

#### Παράδειγμα 5-4 (Λύση)

 $(x_0, y_0, z_0) = (10, 0, 0) (x_T, y_T, z_t) = (0, 10, 0)$  $(\dot{x}_0, \dot{y}_0, \dot{z}_0) = (0,0,0) \ (\dot{x}_T, \dot{y}_T, \dot{z}_T) = (0,0,0) \quad T = 1 \text{ s}$  $(\ddot{x}_0, \ddot{y}_0, \ddot{z}_0) = (0,0,0) \ (\ddot{x}_T, \ddot{y}_T, \ddot{z}_T) = (0,0,0)$ 

$$
\alpha_0 = x_0 = 10 \qquad \alpha_3 = -\frac{10}{T^3}(x_0 - x_T) = -100
$$
  
\n
$$
\alpha_1 = 0 \qquad \alpha_4 = \frac{15}{T^4}(x_0 - x_T) = 150
$$
  
\n
$$
\alpha_2 = 0 \qquad \alpha_5 = -\frac{6}{T^5}(x_0 - x_T) = -60
$$

$$
\begin{aligned}\n\text{Re}(t) &= -60t^5 + 150t^4 - 100t^3 + 10 \\
x(t) &= -60t^5 + 150t^4 - 100t^3 + 10 \\
y(t) &= y_0 + \frac{y_r - y_0}{x_r - x_0}(x(t) - x_0) \Rightarrow y(t) = 0 + \frac{10 - 0}{0 - 10}(x(t) - 10) \\
&\Rightarrow y(t) &= 10 - x(t) \Rightarrow \\
y(t) &= 60t^5 - 150t^4 + 10t^3\n\end{aligned}
$$

# Καμπυλόγραμμη τροχιά

- Στην περίπτωση που η τροχιά δεν είναι ευθύγραμμη, αλλά καμπυλόγραμμη (για παράδειγμα για να παρακάμπτεται ένα εμπόδιο), ο τρόπος εργασίας είναι εξακολουθεί να είναι παρόμοιος με πριν.
- Η μόνη διαφοροποίηση έχει να κάνει με τις εξισώσεις που περιγράφουν την τροχιά στον χώρο.

# Παράδειγμα 5-5

**O τελικός επενεργητής ενός βραχίονα κινείται σε τμήμα κυκλικής τροχιάς αποκλειστικά στο επίπεδο** − **. Το αρχικό σημείο έχει συντεταγμένες (6,2,0), το τελικό σημείο έχει συντεταγμένες (1,7,0), ενώ επίσης περνάει και από το ενδιάμεσο σημείο (4,6,0). Η ταχύτητα και η επιτάχυνση στο αρχικό και στο τελικό σημείο είναι μηδενικές και η διάρκεια της κίνησης είναι . Να βρεθεί η χρονική συνάρτηση για κάθε συντεταγμένη του τελικού επενεργητή χρησιμοποιώντας πολυώνυμα 5 ου βαθμού.**

#### Παράδειγμα 5-5 (Λύση)

Αρχικό σημείο (σημείο Α):  $(x_0, y_0, z_0) = (6, 2, 0)$ Ενδιάμεσο σημείο (σημείο Β) :  $(x_1, y_1, z_1) = (4, 6, 0)$ Τελικό σημείο (σημείο Γ):  $(x_T, y_T, z_t) = (1,7,0)$  $\Delta$ ιάρκεια κίνησης:  $T = 1$  s Εξίσωση κύκλου με κέντρο  $(x_c, y_c)$  και ακτίνα  $r$ :  $(x - x_c)^2 + (y - y_c)^2 = r^2$ 

#### Παράδειγμα 5-5 (Λύση)

Θεωρούμε τα ευθύγραμμα τμήμα ΑΒ και ΒΓ. Το κέντρο του κύκλου είναι το σημείο τομής των μεσοκαθέτων στα δύο ευθύγραμμα τμήματα.

Μέσο τμήματος ΑΒ:  $\left(\frac{x_0 + x_1}{2}\right)$  $\frac{+x_1}{2}, \frac{y_0+y_1}{2}$  $\binom{-y_1}{2}$  = (5,4) Μέσο τμήματος ΒΓ:  $\left(\frac{x_T+x_1}{2}\right)$  $\frac{+x_1}{2}, \frac{y_T + y_1}{2}$  $\binom{+y_1}{2}$  = (2.5,6.5) Το τμήμα AB έχει κλίση:  $\lambda_{AB} = \frac{y_1 - y_0}{x_1 - x_0}$  $\frac{y_1 - y_0}{x_1 - x_0} = \frac{4}{-2}$  $\frac{4}{-2} = -2$ Το τμήμα ΒΓ έχει κλίση:  $\lambda_{BT} = \frac{y_T - y_1}{x_T - x_1}$  $\frac{y_T - y_1}{x_T - x_1} = \frac{1}{-1}$  $\frac{1}{-3} = -\frac{1}{3}$ 3 35

#### Παράδειγμα 5-5 (Λύση)

Η μεσοκάθετος στο τμήμα AB έχει κλίση:  $\frac{-1}{2}$  $\frac{-1}{\lambda_{AB}} = 0.5$ Η μεσοκάθετος στο τμήμα ΒΓ έχει κλίση:  $\frac{-1}{1}$  $\frac{1}{\lambda_{BT}} = 3$ Η μεσοκάθετος στο AB έχει εξίσωση:  $y = 4 + 0.5(x - 5)$ Η μεσοκάθετος στο ΒΓ έχει εξίσωση:  $y = 6.5 + 3(x - 2.5)$ Το σημείο τομής των δύο μεσοκαθέτων, το οποίο είναι και το κέντρο του κύκλου, βρίσκεται από την επίλυση των δύο εξισώσεων. Προκύπτει εύκολα ότι αυτό είναι:  $(x_c, y_c) = (1,2)$ .

#### Παράδειγμα 5-5 (Λύση)

Η ακτίνα του κύκλου ισούται με την απόσταση οποιοδήποτε από τα σημεία από το κέντρο. Χρησιμοποιώντας το σημεία Α, προκύπτει:

 $r^2 = (6-1)^2 + (2-2)^2 = 25$ 

Άρα η εξίσωση του κύκλου είναι:

$$
(x-1)^2 + (y-2)^2 = 25
$$

Επιλύοντας ως προς γ:

$$
y = 2 + \sqrt{25 - (x - 1)^2}
$$

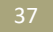

# Παράδειγμα 5-5 (Λύση)

Θεωρούμε πολυώνυμο 5<sup>ου</sup> βαθμού για το  $x(t)$ :  $x(t) = \alpha_5 t^5 + a_4 t^4 + a_3 t^3 + a_2 t^2 + a_1 t + a_0$ 

Για μηδενική ταχύτητα και επιτάχυνση στο αρχικό και στο τελικό σημείο:

$$
\alpha_0 = x_0 = 6
$$
  
\n
$$
\alpha_1 = 0
$$
  
\n
$$
\alpha_2 = 0
$$
  
\n
$$
\alpha_3 = -\frac{10}{T^3}(x_0 - x_T) = -50
$$
  
\n
$$
\alpha_4 = \frac{15}{T^4}(x_0 - x_T) = 75
$$
  
\n
$$
\alpha_5 = -\frac{6}{T^5}(x_0 - x_T) = -30
$$
\n(38)

#### Παράδειγμα 5-5 (Λύση)

 $x(t) = -30t^5 + 75t^4 - 50t^3 + 6$  $y(t) = 2 + \sqrt{25 - [x(t) - 1]^2}$ Επαλήθευση οριακών συνθηκών για

#### Τροχιά από ενδιάμεσα σημεία

 $\cdot$  Είναι διαθέσιμα  $M + 1$  σημεία  $(x_0, y_0, z_0), (x_1, y_1, z_1), \ldots,$ 

 $(x_{M-1}, y_{M-1}, z_{M-1}), (x_T, y_T, z_T).$ 

• Δίνονται οι  $M + 1$  χρονικές στιγμές  $\{0, t_1, ..., t_{M-1}, T\}$  κατά τις οποίες ο τελικός επενεργητής θα πρέπει να βρίσκεται σε κάθε σημείο.

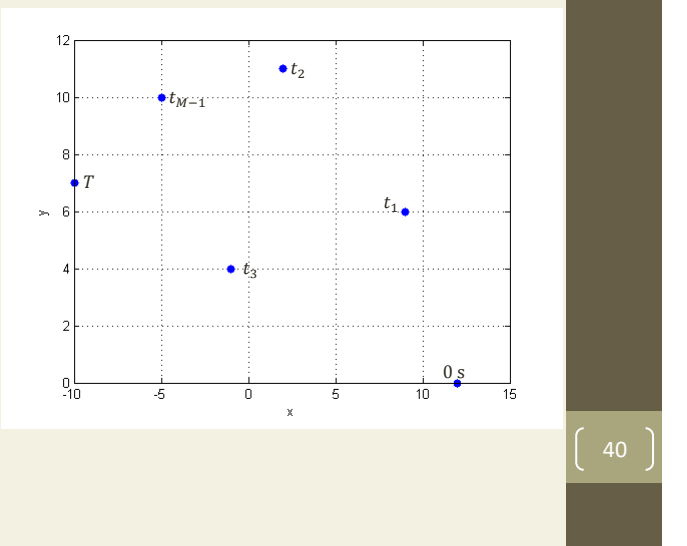

# Τροχιά από ενδιάμεσα σημεία

- Κάθε μία χρονική συνάρτηση  $x(t)$ ,  $y(t)$  και  $z(t)$  μπορεί να υπολογιστεί με χρήση μίας από τις μεθόδους:
	- **Πολυωνυμική παρεμβολή**
	- **Προσέγγιση ελαχίστων τετραγώνων**
	- **Παρεμβολή με spline**

# Πολυωνυμική παρεμβολή

- Η πολυωνυμική παρεμβολή είναι μία μεθοδολογία με την οποία βρίσκονται οι συντελεστές ενός πολυωνύμου για κάθε χρονική συνάρτηση  $x(t)$ ,  $y(t)$  και  $z(t)$  ξεχωριστά.
- Ο βαθμός κάθε πολυωνύμου ισούται με το πλήθος των σημείων μείον ένα.
- Στη γενική περίπτωση  $M + 1$  σημείων όπου υπάρχουν και συνθήκες για την ταχύτητα και την επιτάχυνση στο αρχικό και στο τελικό σημείο, θα έχουμε ένα πολυώνυμο βαθμού  $K = M + 4$ :

 $x(t) = a_K t^K + a_{K-1} t^{K-1} + \dots + a_2 t^2 + a_1 t + a_0$ 

#### Πολυωνυμική παρεμβολή

#### • Θέτουμε:

- $x(t_i) = x_i$  (*i* = 0,1,2, ..., *M* 1)
- $x(T) = x_T$
- $\dot{x}(0) = \dot{x}_0$
- $\ddot{x}(0) = \ddot{x}_0$
- $\dot{x}(T) = \dot{x}_T$
- $\ddot{x}(T) = \ddot{x}_T$

#### Πολυωνυμική παρεμβολή

• Προκύπτει σύστημα εξισώσεων:

$$
\mathbf{A} \cdot \mathbf{p} = \mathbf{b}
$$

 $A: \pi$ ίνακας  $(K + 1) \times (K + 1)$ 

- $\mathbf b$ : διάνυσμα  $(K + 1) \times 1$
- **p**: διάνυσμα με τους  $K + 1$  άγνωστους συντελεστές του πολυωνύμου.
- Επίλυση με αριθμητική μέθοδο στον υπολογιστή.

# Πολυωνυμική παρεμβολή

Παράδειγμα

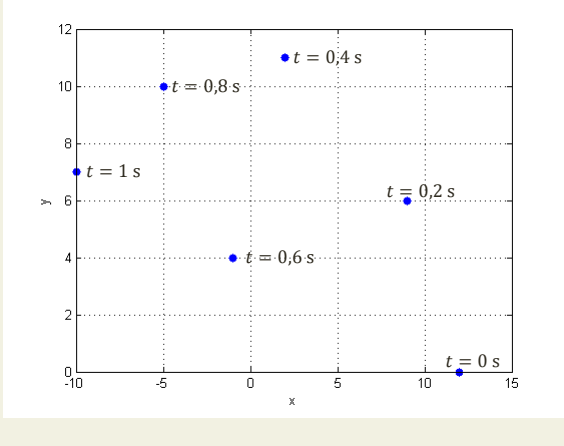

Σημεία τροχιάς με μηδενική ταχύτητα και επιτάχυνση στην αρχή και στο τέλος

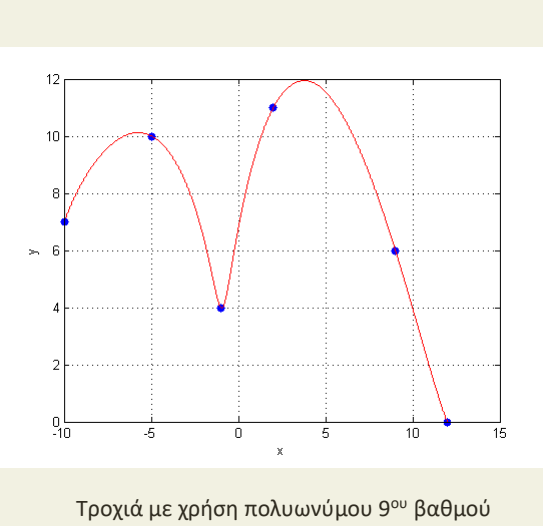

Προσέγγιση ελαχίστων τετραγώνων

- Η πολυωνυμική παρεμβολή έχει νόημα να χρησιμοποιηθεί όταν ο αριθμός των διαθέσιμων σημείων είναι μικρός (κάτω από 10).
- Αν ο αριθμός των σημείων από τα οποία πρέπει να περάσει ο τελικός επενεργητής είναι μεγάλος τότε θα χρειαστεί να δημιουργηθεί ένα πολυώνυμο αντίστοιχα μεγάλης τάξης, το οποίο σημαίνει ότι θα υπάρχει σημαντικό υπολογιστικό κόστος.
- Εναλλακτικά. θα μπορούσε να χρησιμοποιηθεί ένα πολύωνυμο μικρότερου βαθμού (ή κάποια άλλη συνάρτηση), ώστε να μειωθεί το υπολογιστικό κόστος, αλλά με τίμημα ότι πλέον ο επενεργητής δεν θα περνάει ακριβώς από το δοσμένα σημεία, αλλά παραπλήσια. <sup>46</sup>

#### Προσέγγιση ελαχίστων τετραγώνων

- Για  $M + 1$  σημεία χωρίς συνθήκες για την ταχύτητα και την, χρησιμοποιούμε πολυώνυμο βαθμού  $P < M$ .
- Προκύπτει ένα σύστημα εξισώσεων  ${\bf A} \cdot {\bf p} = {\bf b}$  όπου ο πίνακας  ${\bf A}$ δεν είναι τετραγωνικός (έχει περισσότερες εξισώσεις από αγνώστους).
- Σύμφωνα με την προσέγγιση ελαχίστων τετραγώνων, δημιουργείται ένα νέο σύστημα εξισώσεων της μορφής

$$
(A^T A)p = A^T b
$$

 $\bullet$  Ο πίνακας  $\mathbf{A}^\mathsf{T} \mathbf{A}$  είναι πλέον τετραγωνικός και το προηγούμενο σύστημα μπορεί να επιλυθεί εύκολα.

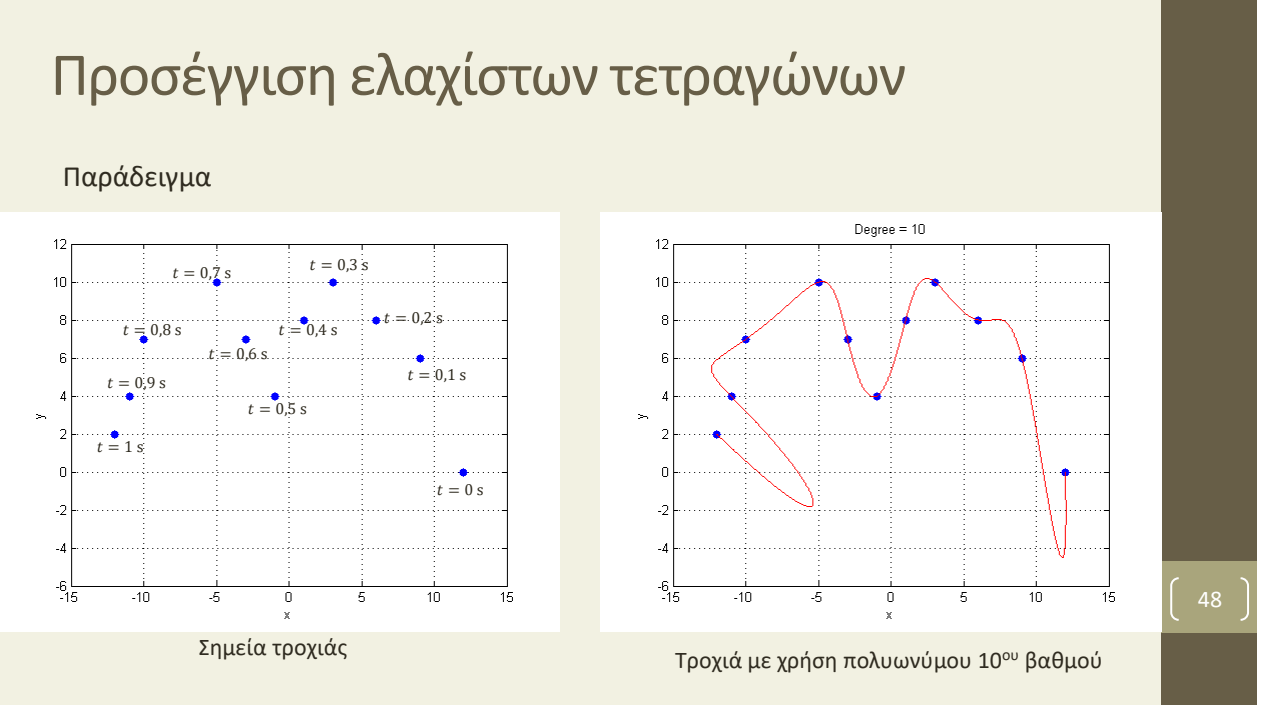

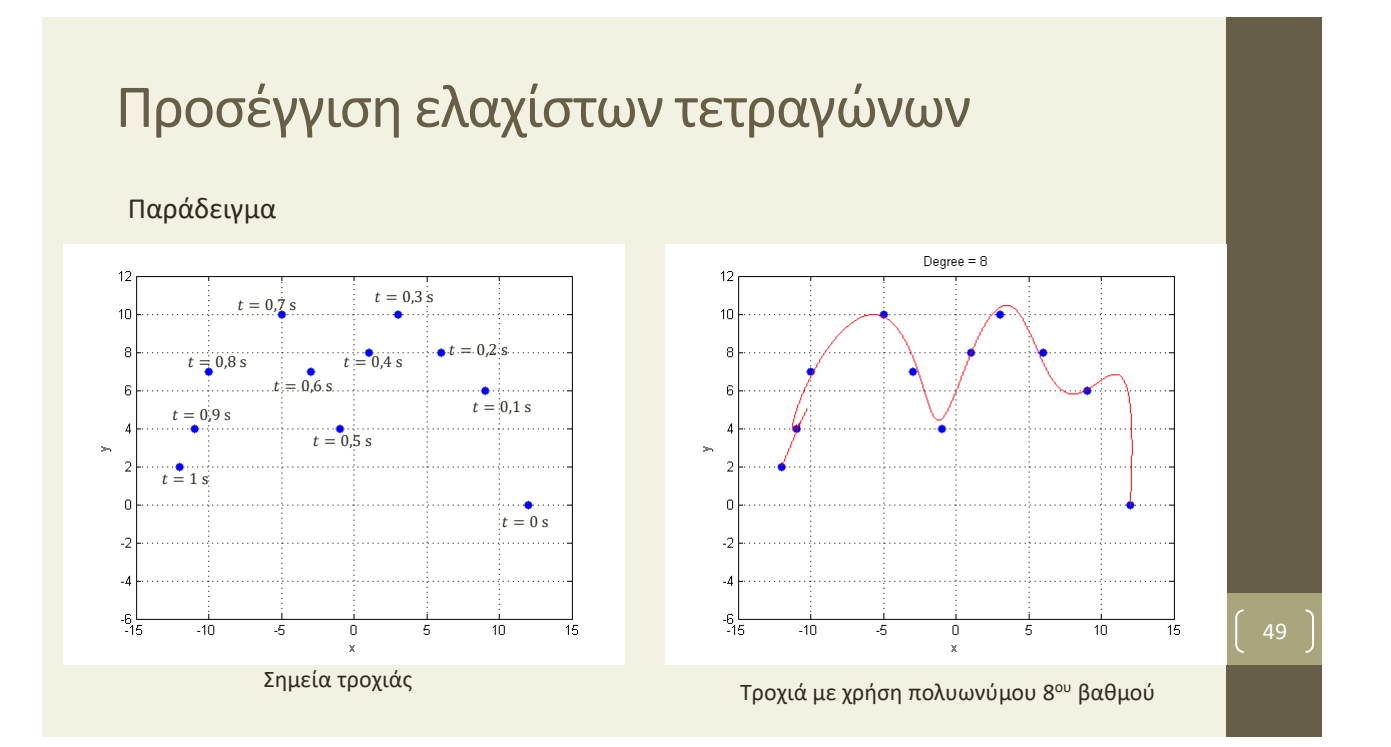

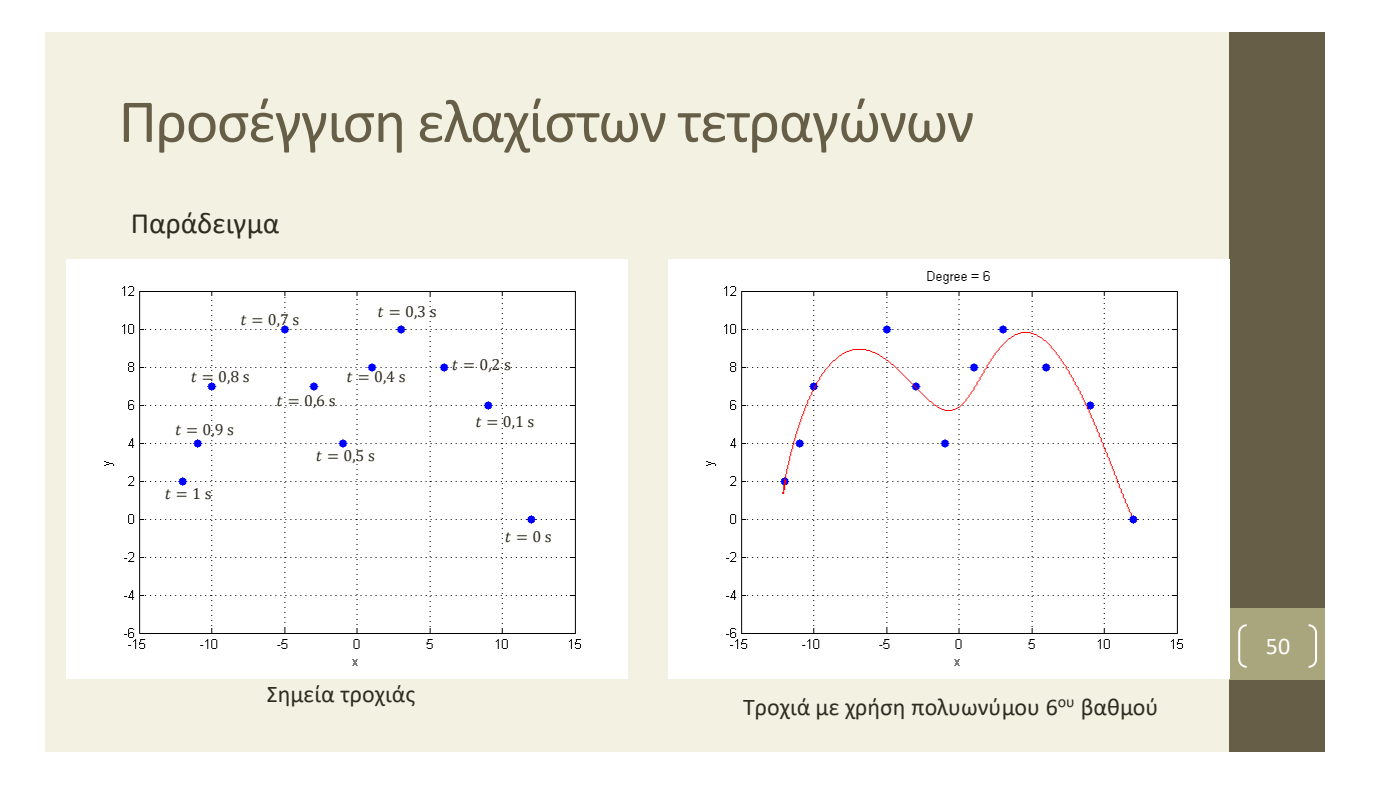

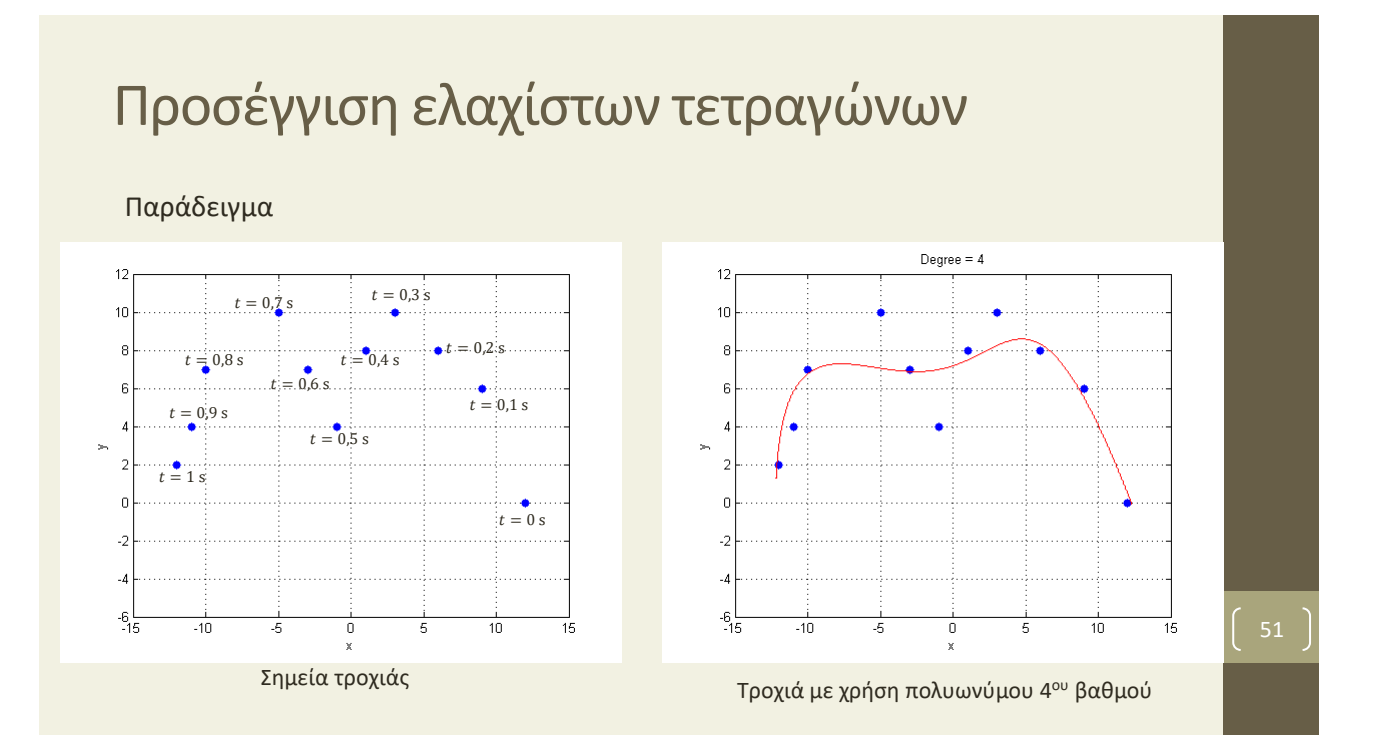

# Παρεμβολή κυβικών spline

- Όπως αναφέρθηκε, η χρήση ενός πολυωνύμου μεγάλου βαθμού συνεπάγεται μεγάλο υπολογιστικό κόστος.
- Επιπλέον, μπορεί να οδηγήσει σε μεγάλα πιθανά σφάλματα σε ενδιάμεσες θέσεις.
- Η δημιουργία σφαλμάτων προκύπτει γενικά από το γεγονός ότι ένα πολυώνυμο μεγάλου βαθμού έχει πολλά μέγιστα ή ελάχιστα (δηλαδή κορυφές και κοιλάδες στη γραφική του παράσταση), τα οποία μπορούν να εμφανιστούν σε θέσεις ανάμεσα σε δύο χρονικές στιγμές.

# Παρεμβολή κυβικών spline

- Η εναλλακτική λύση είναι να χρησιμοποιηθούν πολλά πολυώνυμα μικρού βαθμού (3 ου βαθμού ή μικρότερου).
- Σε κάθε διάστημα χρονικών στιγμών  $[t_i, t_{i+1}]$   $(i = 0, 1, ..., M 1)$ με  $t_0 = 0$  και  $t_M = T$  δημιουργείται ένα πολυώνυμο  $S_i(t)$  3º $^{\rm o}$ βαθμού L:

 $S_i(t) = a_i(t - t_i)^3 + b_i(t - t_i)^2 + c_i(t - t_i) + d_i$ 

• Καθώς υπάρχουν Μ το πλήθος πολυώνυμα 3ου βαθμού, συνολικά υπάρχουν 4M συντελεστές που πρέπει να υπολογιστούν.

#### Παρεμβολή κυβικών spline

- Πρέπει να βρεθούν 4M εξισώσεις για τους συντελεστές αυτούς.
- Οι εξισώσεις αυτές προκύπτουν από τις ακόλουθες συνθήκες:
	- $S_i(t_i) = x_i$  και  $S_i(t_{i+1}) = x_{i+1}$  (  $i = 0,1,..., M-1$  ) (2M εξισώσεις).
	- $\dot{S_i}$   $(t_{i+1}) = \dot{S}_{i+1}(t_{i+1})$   $(i = 0,1, ..., M-2)$   $(M-1)$  εξισώσεις).
	- $\ddot{S}_i(t_{i+1}) = \ddot{S}_i(t_{i+1})$  ( $i = 0,1, ..., M-2$ ) ( $M-1$  εξισώσεις).
	- $\ddot{S}_0(t_0) = \ddot{S}_{M-1}(T) = 0$ . (2 εξισώσεις)

54

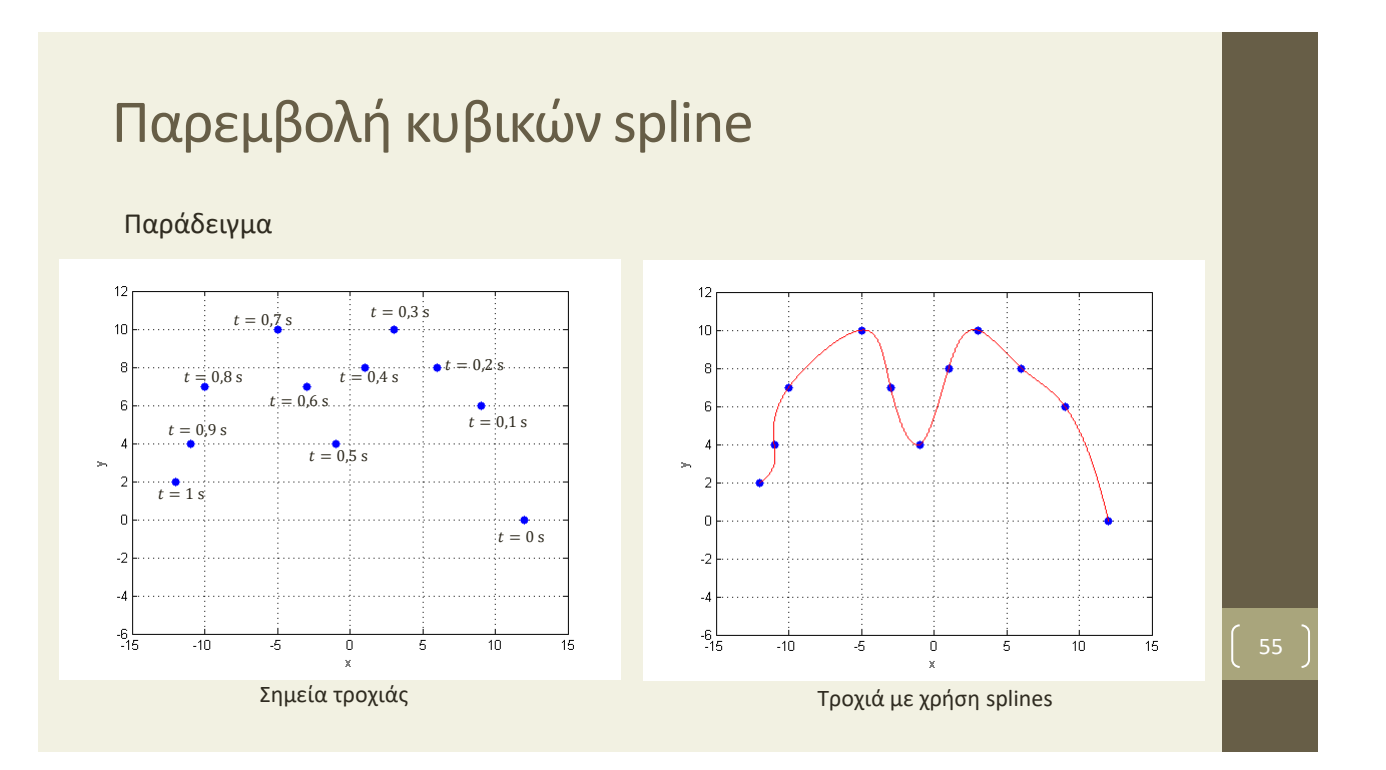